$l$  2004 12865

## 22.1997 A. A. CAMAPCKVIVI C 17

## TEOPMS РАЗНОСТНЫХ CXEM

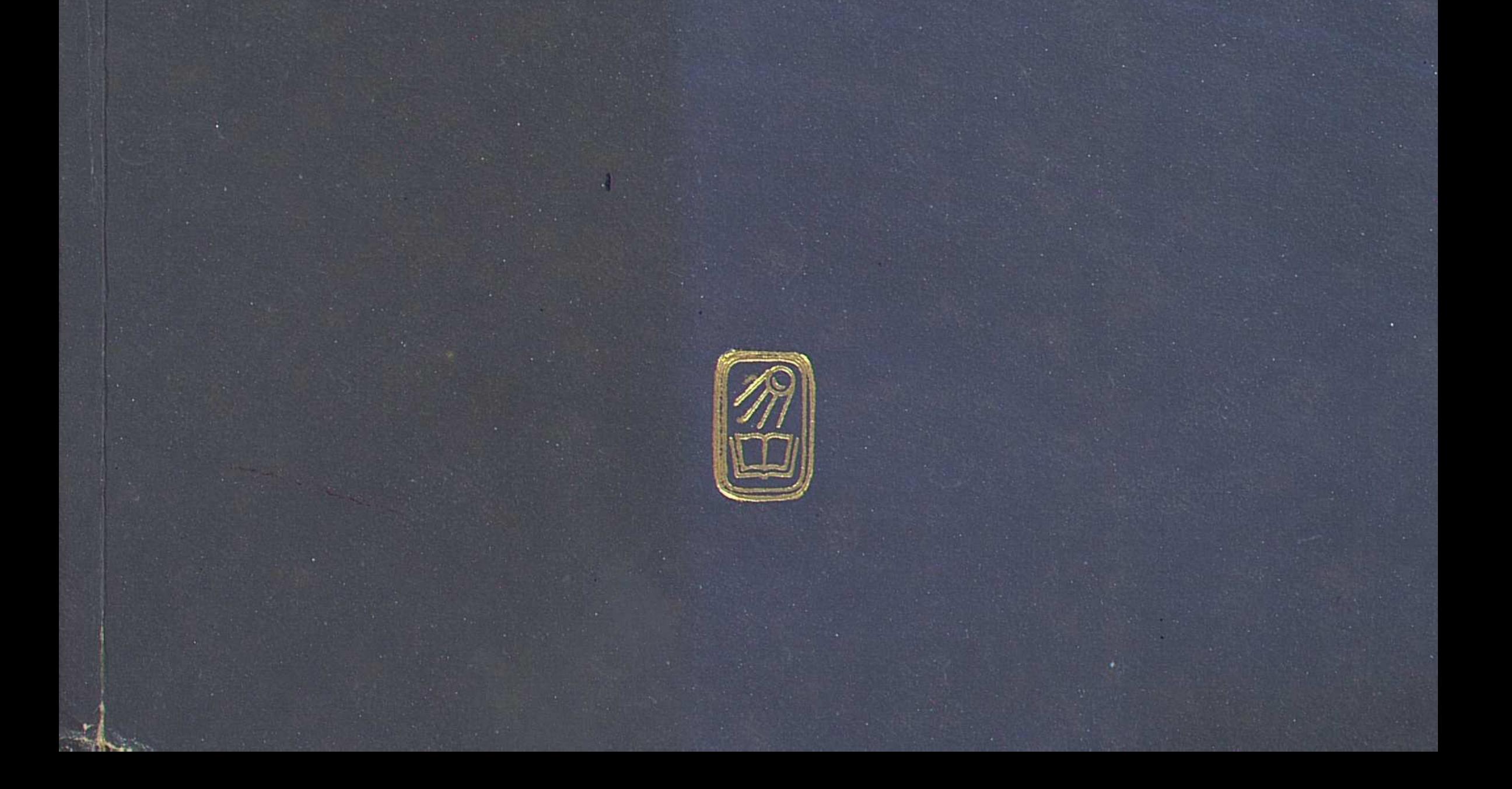

## **ОГЛАВЛЕНИЕ**

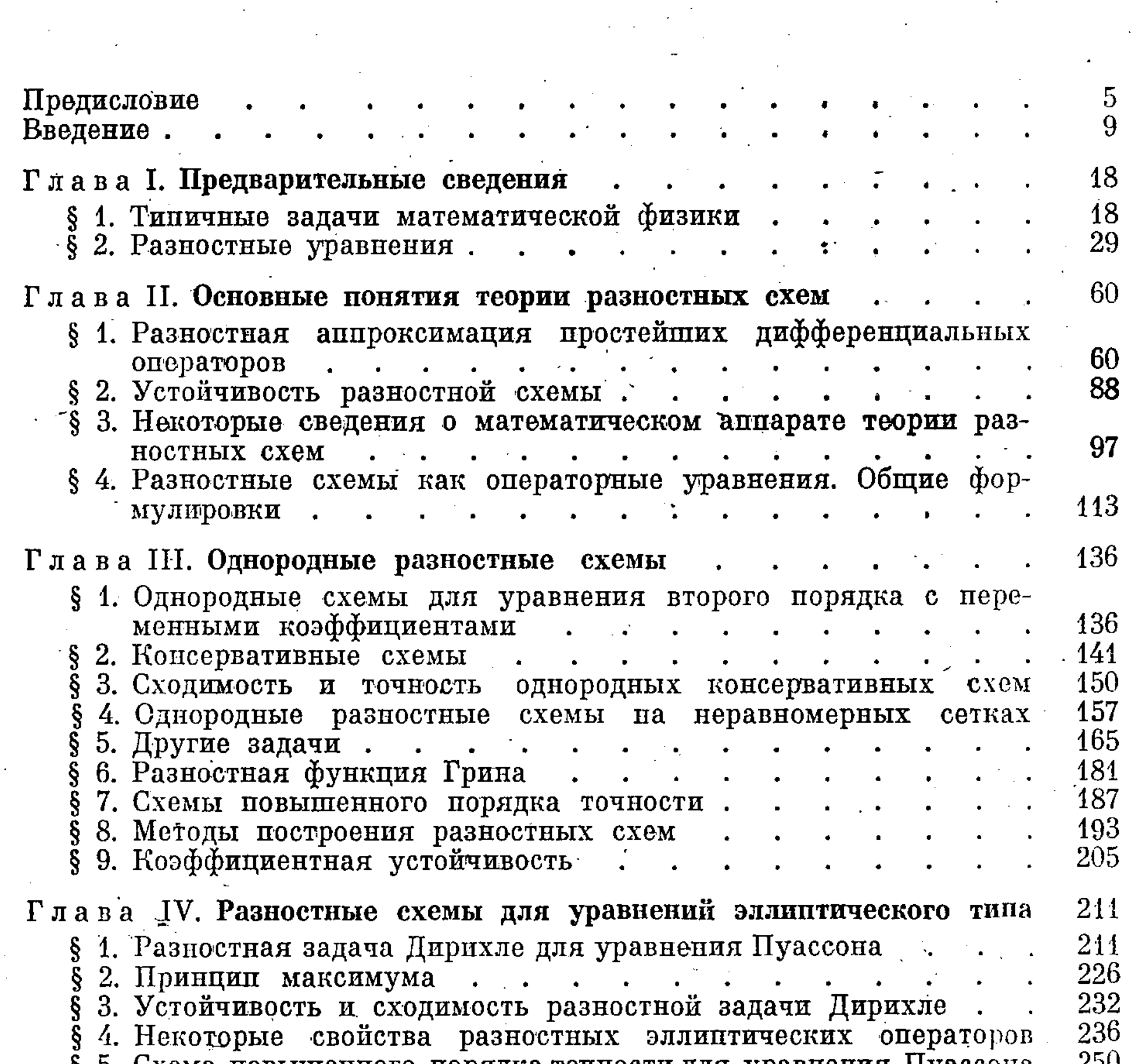

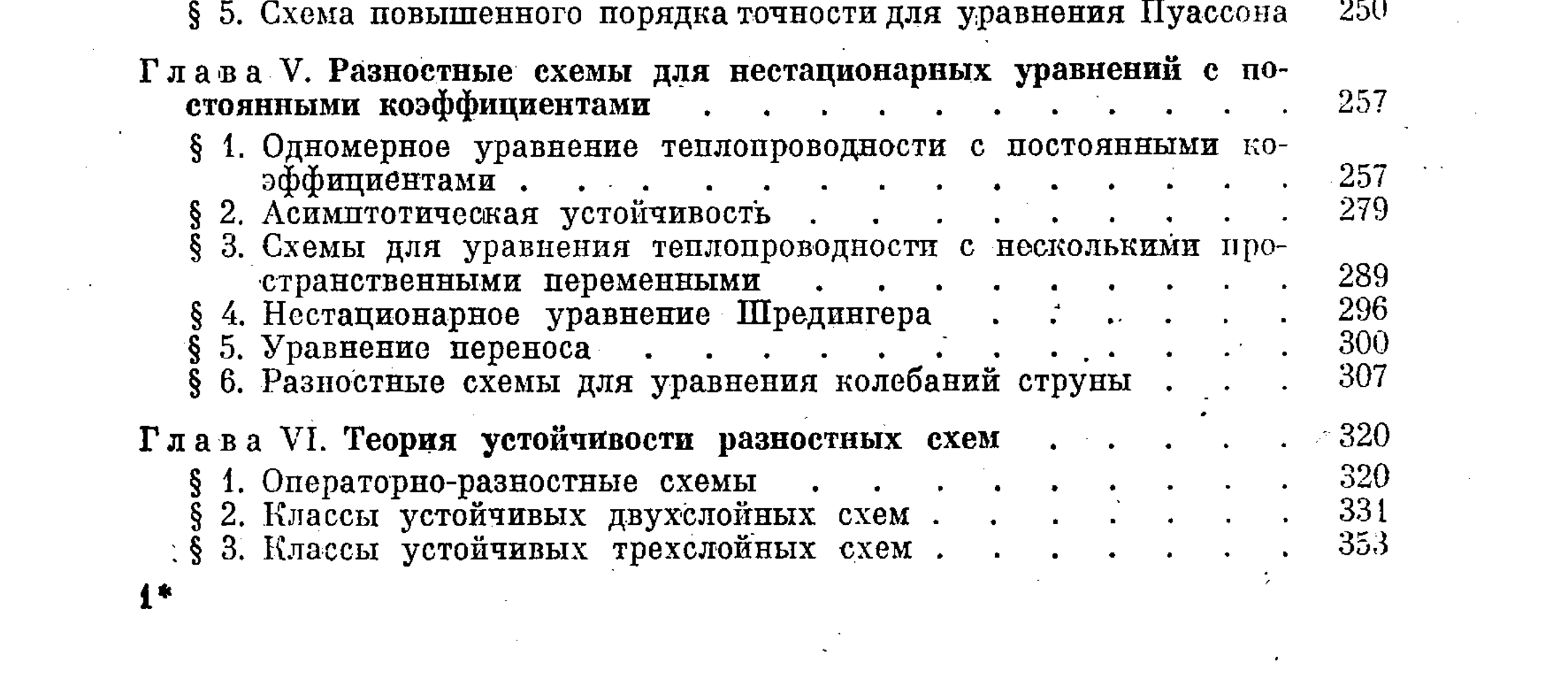

## ОГЛАВЛЕНИЕ

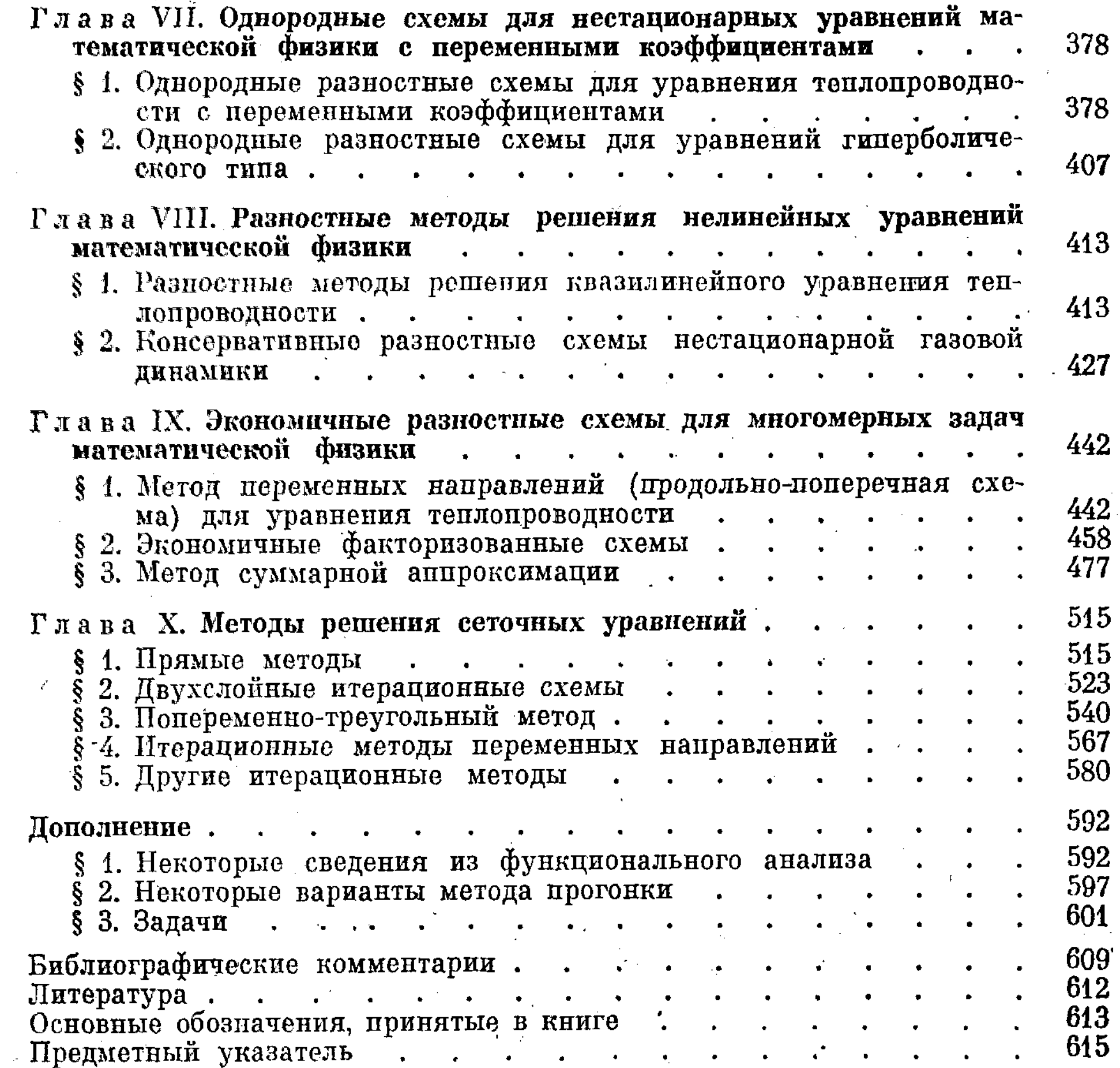

 $\sim 10$ 

 $\overline{4}$ 

 $\mathcal{S}$